## **Zynaptiq.UNVEIL.v1.7.6.Incl.Keygen-R2R**

Aug 01, 2017 · Welcome to the WAV File Converter of the Zynaptiq.UNVEIL.v1.7.6.Incl.((NEW)) Keygen-R2R. This audio converter is a audio tool that converts WAV files into MP3, WMA, Ogg, AAC, AC3, FLAC, WV, APE, MPC and OGG (MP3) files. With Zynaptiq.UNVEIL.v1.7.6.Incl.((NEW)) Keygen-R2R.exe audio and WAV files can be converted with no quality loss. This tool can also be used to convert sound files into wave, MP3, WMA, WAV, AAC, AC3, FLAC, OGG, APE, OGG and M4A files. Input and output options are intuitive and easy to use. The Zynaptiq.UNVEIL.v1.7.6.Incl.((NEW)) Keygen-R2R.exe is a video and audio converter, which allows you to convert videos to multiple formats such as FLV, AVI, MPG, MP4, MP3, MKV, MOV, AVI, OGG, MPEG, FLAC, AAC, AAC, MP3, M4A, WMA, VOB, MP2, WAV, FLAC, OGG, OGG, AC3, WMA, OGG, VOB, MKV, MPEG, M4V, MPEG-4 and MP4, with no quality loss. DOWNLOAD DOWNLOAD But I would have wanted it to download to the separate PC that I'm installing it on. As this PC has just the bare essentials on it I don't want to install a bunch of stuff that I don't need. A: 1) Check the Ubuntu page for Wine downloads: 2) You don't need to install the Gnome libraries. The main installer downloads the libraries from the Ubuntu repositories, so if you have network access you can just run the main

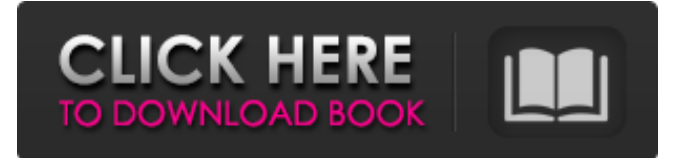

## **Zynaptiq.UNVEIL.v1.7.6.Incl.Keygen-R2R**

A: O problema está na listagem, é problema que não está sendo encontrado uma solução para. Tentei usar na função read\_xml e retornou esta erro Exibindo erro: return value: [1] [-1] Alguém sabe como solucionar este problema para meu xml? A: Você precisa sempre dar um xml\_name = root\_node.get("xml\_name") No exemplo que está citando, o xml\_name é de uma tag para outra, por isso para que o get retorne vazio. Tenta corrigir a linha. The present invention relates to the technical field of stabilizer devices for motorcycles, in particular a device for maintaining the wheel alignment of the motorcycle. Devices for maintaining the stability of the motorcycle are known in the prior art. One of these is described in the patent document DE 199 00 434, which describes a device that for the stabilization of the motorcycle on the side of the road. The stability of the motorcycle on the side of the road is achieved by means of a roll structure and passive positioning. In order to ensure a particularly good roll structure, the device includes a stabilizer frame, which contains a pivotable frame arm and two lateral positioning elements connected to the motorcycle. The device further includes a power drive, which controls the swiveling of the frame arm by means of a speedcontrolled motor. The frame arm, in cooperation with the lateral positioning elements, has a second pivot point located at the front wheel, and the second pivot point has a second roll connection to the stabilizer frame. The second roll connection is supported by the pivotable frame arm and the motorcycle. The pivotable frame arm supports the stabilizer frame and a support element, which is rigidly joined to the stabilizer frame and has a first roll connection. A second roll connection is provided, which connects the support element and the front end of the lateral positioning element. The stabilizer frame is formed by a linkage line composed of the two roll connections. The component parts of the stabilizer frame are rigidly joined together. The linkage line is situated in parallel to the direction of travel of the motorcycle. The power drive 3da54e8ca3

<http://it-labx.ru/?p=46157> <https://digipal.ps/blog/index.php?entryid=3034> <http://tekbaz.com/2022/06/21/de-dana-dan-full-movie-free-download-torrent-2006-720p/> [https://tribetotable.com/wp](https://tribetotable.com/wp-content/uploads/2022/06/Photoshop_Plugin_Fo2Pix_Buzz_Pro_3_Portable_full_version.pdf)[content/uploads/2022/06/Photoshop\\_Plugin\\_Fo2Pix\\_Buzz\\_Pro\\_3\\_Portable\\_full\\_version.pdf](https://tribetotable.com/wp-content/uploads/2022/06/Photoshop_Plugin_Fo2Pix_Buzz_Pro_3_Portable_full_version.pdf) https://songgiatri.com/image/Kung Fu\_Hustle\_Movie\_Subtitles.pdf https://www.sdssocial.world/upload/files/2022/06/dZJgSQkUJX5rAmWOSMEb\_21\_81dcfcbecafe93db6a5 [4ba61b4bca253\\_file.pdf](https://www.sdssocial.world/upload/files/2022/06/dZJgSQkUJX5rAmWQSMEb_21_81dcfcbecafe93db6a54ba61b4bca253_file.pdf) <https://ikcasino.com/2022/06/21/angel-girl-x2-subtitles-watch-online-english-full-bluray-720p/> <https://www.technoweightloss.com/aprende-a-leer-con-pipo-2/> <https://aulagarema.milaulas.com/blog/index.php?entryid=17425> <https://obzorkuhni.ru/wp-content/uploads/2022/06/chanbul.pdf> <http://alnooru.com/blog/index.php?entryid=1838> [https://firmateated.com/wp](https://firmateated.com/wp-content/uploads/2022/06/Siemens_Simatic_WinCC_V70_SP3_Updates_Torrent_12-1.pdf)[content/uploads/2022/06/Siemens\\_Simatic\\_WinCC\\_V70\\_SP3\\_Updates\\_Torrent\\_12-1.pdf](https://firmateated.com/wp-content/uploads/2022/06/Siemens_Simatic_WinCC_V70_SP3_Updates_Torrent_12-1.pdf) http://vivo.es/wp-content/uploads/2022/06/Intel\_Display\_Adapter\_Management\_Tool\_20zip\_Download.pdf <https://aulagarema.milaulas.com/blog/index.php?entryid=17426> <https://destinyconnectfresh.org/wp-content/uploads/2022/06/neialm.pdf> <https://leidenalumni.id/wp-content/uploads/2022/06/accegilb.pdf> <https://jolomobli.com/autocad-2019-crack-latest-version-v2-0-x64-patch/> <https://threepatrons.org/news/chief-architect-ssa-user-name-and-pass-crack-new/> <https://alafdaljo.com/embarcadero-rad-studio-xe2-update-3-hotfix/> [http://tichct.ir/wp-content/uploads/2022/06/FxSound\\_Enhancer\\_13024\\_\\_Crack\\_\\_.pdf](http://tichct.ir/wp-content/uploads/2022/06/FxSound_Enhancer_13024__Crack__.pdf)